## The book was found

# Hacking For Beginners - The Essentials: How To Hack The Right Way!

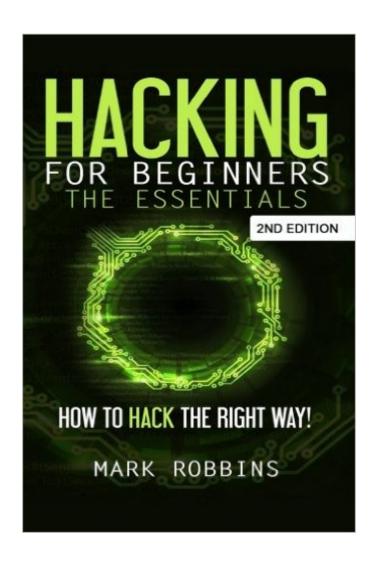

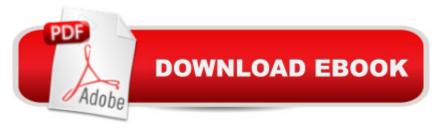

# Synopsis

Hack the right way! - 2nd Edition Hacking does NOT has to be used for evil. Actually, knowing how to hack is something that EVERYONE should know for personal protection. Prepare yourself to be blown away by everything you will learn: Basic Hacking Skills You Need to Have: Computer System Knowledge, Networking Mastery, Linux Skills, Scripting, Database Mastery, Web Applications Expertise, Wireless Technologies Mastery, Cryptography Skills, Reverse Engineering Skills, Digital Forensics Looking at What People Can Already See: Attack Mapping Basics, Footprinting, Online Privacy and the General Notion of Network Security Hacking Wi-Fi Connections: How to Hack Wi-Fi Passwords using Reaver, using Windows, using the Command Prompt or Cmd.exe, using your Android Phone, how to Boost Your Wi-Fi Internet Connection, using Tomato, How to Speed Up Your Own Internet with DNS Hack, How to Boost Your Wi-Fi Using a Repeater, How to Make your Wi-Fi Connection Hack-proof, How to Detect If Anyone Is Stealing Your Wi-Fi And What You Can Do To Avoid It, How to Discourage Hackers from Leeching on your Wi-Fi Internet Connection! And much, much, much more! If you want to protect yourself as well as explore some crazy possibilities on the internet world you have found the right book! Are you an adventurer or just someone barely getting through life? Stop being a victim. START being in control of all your processes! It WILL change your LIFE! Scroll Up And Try It Risk Free!

### **Book Information**

Paperback: 112 pages

Publisher: CreateSpace Independent Publishing Platform (July 31, 2015)

Language: English

ISBN-10: 1515294994

ISBN-13: 978-1515294993

Product Dimensions: 6 x 0.3 x 9 inches

Shipping Weight: 4.6 ounces (View shipping rates and policies)

Average Customer Review: 4.2 out of 5 stars Â See all reviews (4 customer reviews)

Best Sellers Rank: #1,329,053 in Books (See Top 100 in Books) #77 in Books > Computers &

Technology > Networking & Cloud Computing > Data in the Enterprise > Electronic Data

Interchange (EDI) #698 in Books > Computers & Technology > Internet & Social Media >

Hacking #2959 in Books > Computers & Technology > Security & Encryption

### **Customer Reviews**

There was negativity in my mind about hacking as I had heard many crimes involving hacking. In

this era, people must know about hacking. I learned that I can protect myself from being hacked. There are many techniques by which we can protect our systems and accounts. I am a beginner to hacking and I came to know that hacking can be used for good reasons too. Many cases had been solved by the help of hackers. The information provided in the book will give you the knowledge required to start hacking and also protect from being hacked. I really like the information provided there and the effort of the author to write such a wonderful book. I have now learned many types of hacking and I am going used it, for good purpose indeed. It is fun to get information without permission.

Great book, very eye opening! While this book explains the ways and skills needed to hack, it clearly defines the line between ethical and unethical hacking. The reader is left with the ability to better protect his or her own computer network. Tom Savage

A great start to learn how to protect yourself as well as have a little fun. Useful information and quite basic.

Great insights into hacking and how not to get hacked. Informative.

### Download to continue reading...

Hacking: Computer Hacking: The Essential Hacking Guide for Beginners, Everything You need to know about Hacking, Computer Hacking, and Security ... Bugs, Security Breach, how to hack)

Hacking for Beginners - The Essentials: How to Hack the Right Way! Hacking: Ultimate Hacking for Beginners, How to Hack C++: C++ and Hacking for dummies. A smart way to learn C plus plus and beginners guide to computer hacking (C Programming, HTML, Javascript, Programming, Coding, CSS, Java, PHP) (Volume 10) C++: A Smart Way to Learn C++ Programming and Javascript (c plus plus, C++ for beginners, JAVA, programming computer, hacking, hacking exposed) (C ... Coding, CSS, Java, PHP) (Volume 1) Hacking: Beginners Guide to How to Hack Secrets To Becoming A Genius Hacker: How To Hack Smartphones, Computers & Websites For Beginners (Hacking) (Volume 1) Hacking: The Beginners Guide to Master The Art of Hacking In No Time - Become a Hacking: The Ultimate Beginners Guide to the World of Hacking Hacking: How to Hack Computers, Basic Security and Penetration Testing The Basics of Hacking and Penetration Testing, Second Edition: Ethical Hacking and Penetration Testing Made Easy Hacking: Ultimate Beginner's Guide to Computer Hacking in 2016 Language Hacking Spanish (Language Hacking with Benny Lewis) Consumer Reports Life Insurance Handbook: How to Buy the Right Policy from the Right

Company at the Right Price TOP 101 Growth Hacks: The best growth hacking ideas that you can put into practice right away Crowdfunding: How to create and launch an EPIC campaign How to raise money by running an amazing online campaign Hack your way to crowdfunding success with a top secret Hack a Wifi Network: Easy way to access Wifi Networks by using Linux os PowerShell: For Beginners! Master The PowerShell Command Line In 24 Hours (Python Programming, Javascript, Computer Programming, C++, SQL, Computer Hacking, Programming) Hacking: The Ultimate Beginners Guide Drawing For Beginners: The Ultimate Crash Course on How to Draw, Pencil Drawing, Sketching, Drawing Ideas & More (With Pictures!) (Drawing On The Right ... Analysis, Drawing For Beginners)

<u>Dmca</u>